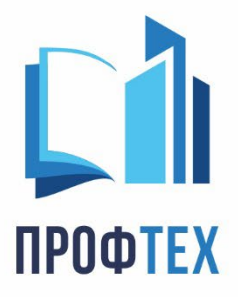

000 «ПРОФТЕХ» 628 400, ХМАО Югра, г. Сургут ул. 50 лет ВЛКСМ, 1, оф. 912

 $8(800)551 - 59 - 80$ info@center-profteh.ru ИНН 8602299061 КПП 860201001 p/c 40702810167170011556 в ЗАПАДНО-СИБИРСКОЕ ОТД. Nº8647 NAO CEEPBAHK кор/с 30101810800000000651

Лицензия №3481

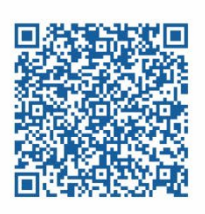

center-profteh.ru

Инструкция проверки лицензии Учебного Центра ПРОФТЕХ

Чтобы проверить лицензию любого учебного центра, в частости, Учебного центра ПРОФТЕХ, вам необходимо совершить следующие действия:

- 1. Открыть сайт РОСОБРНАДЗОРА
- 2. Перейти в подраздел Гос.услуги и функции > Государственные услуги
- 3. Перейти во вкладку Лицензирование образовательной деятельности
- 4. Открыть сводный реестр лицензий
- 5. Ввести ИНН организации. ИНН ООО «ПРОФТЕХ» 8602299061
- 6. Ознакомиться с результатами проверки.

## Результаты (1)

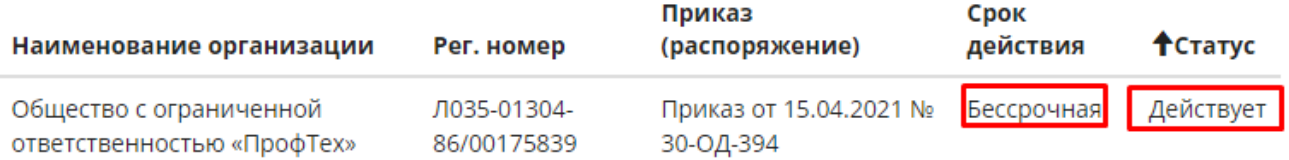